Министерство науки и высшего образования Российской Федерации Федеральное государственное бюджетное образовательное учреждение высшего образования «Комсомольский-на-Амуре государственный университет»

## УТВЕРЖДАЮ

Декан факультета Факультет энергетики и управления  $\Gamma$ удим А.С.  $\frac{1}{(x-\frac{1}{2})^2-2021}$  r.

# **РАБОЧАЯ ПРОГРАММА ДИСЦИПЛИНЫ**

«Автоматизированные информационно-управляющие системы»

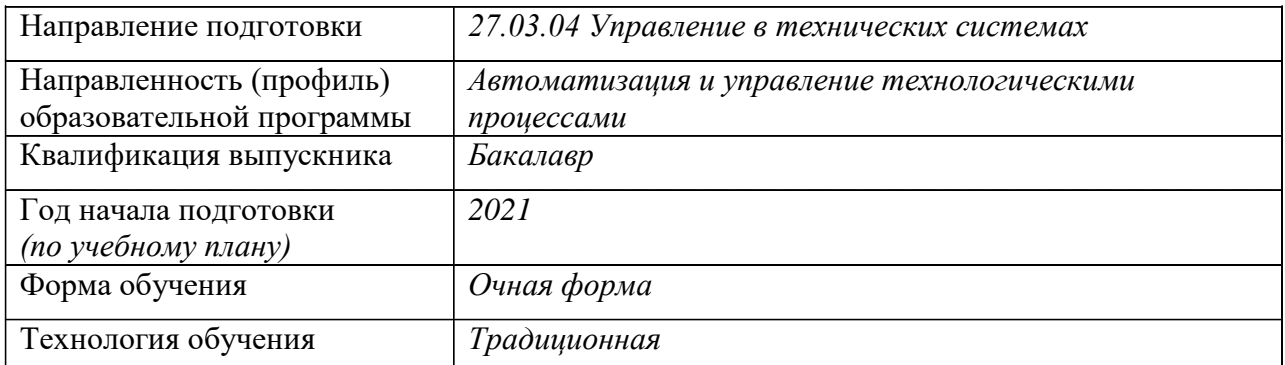

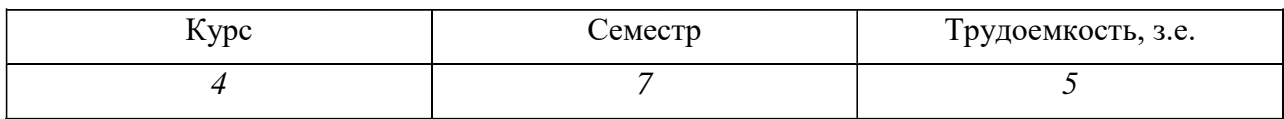

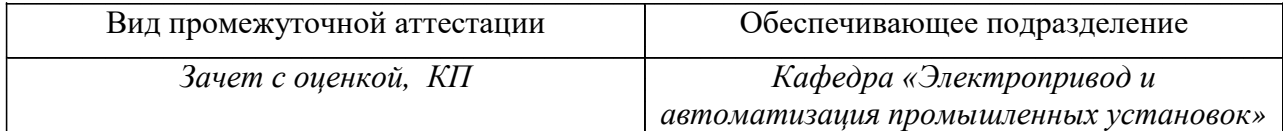

Комсомольск-на-Амуре 2021

# Разработчик рабочей программы:

Доцент, Доцент, Кандидат технических наук **\_\_\_\_\_\_\_\_\_\_\_\_\_\_\_** Егоров В.А

## СОГЛАСОВАНО:

Заведующий кафедрой Кафедра «Электропривод и автоматизация промышленных установок» \_\_\_\_\_\_\_\_\_\_\_\_ Черный С.П.

## **1 Введение**

Рабочая программа и фонд оценочных средств дисциплины «Автоматизированные информационно-управляющие системы» составлены в соответствии с требованиями федерального государственного образовательного стандарта, утвержденного приказом Минобрнауки Российской Федерации от 31.07.2020 № 870, и основной профессиональной образовательной программы подготовки «Автоматизация и управление технологическими процессами» по направлению подготовки «27.03.04 Управление в технических системах».

Практическая подготовка реализуется на основе:

Профессиональный стандарт 28.003 «СПЕЦИАЛИСТ ПО АВТОМАТИЗАЦИИ И МЕХАНИЗАЦИИ МЕХАНОСБОРОЧНОГО ПРОИЗВОДСТВА».

Обобщенная трудовая функция: B Автоматизация и механизация технологических процессов механосборочного производства.

ТД-1 Контроль работ по монтажу, испытаниям, наладке и сдаче в эксплуатацию средств автоматизации и механизации технологических процессов, НЗ-1 Ведущие отечественные и зарубежные производители средств автоматизации и механизации технологических, подъемно-транспортных, погрузочно-разгрузочных операций.

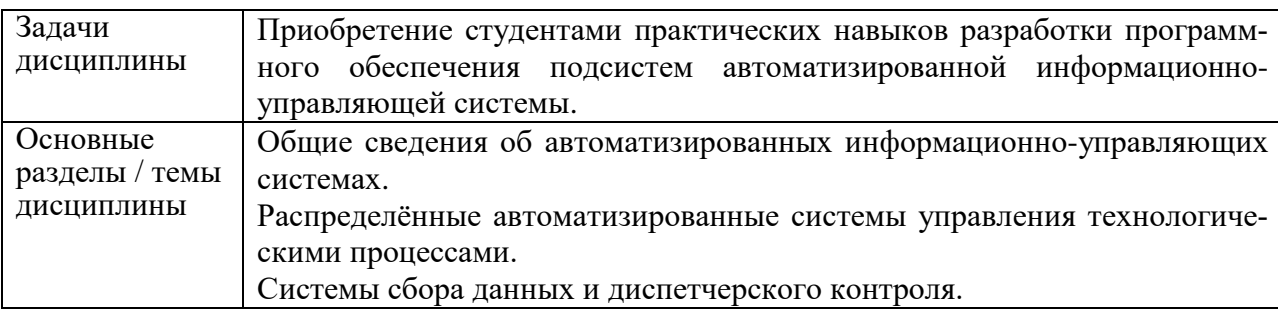

### **2 Перечень планируемых результатов обучения по дисциплине (модулю), соотнесенных с индикаторами достижения компетенций**

Процесс изучения дисциплины «Автоматизированные информационноуправляющие системы» направлен на формирование следующих компетенций в соответствии с ФГОС ВО и основной образовательной программой (таблица 1):

Таблица 1 – Компетенции и индикаторы их достижения

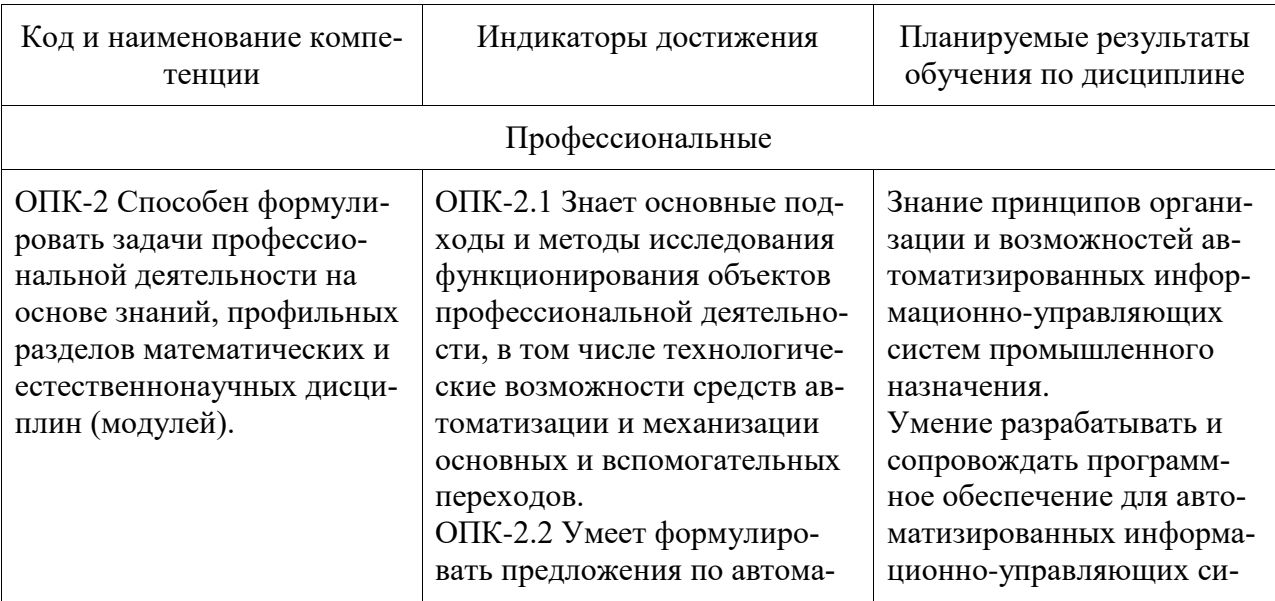

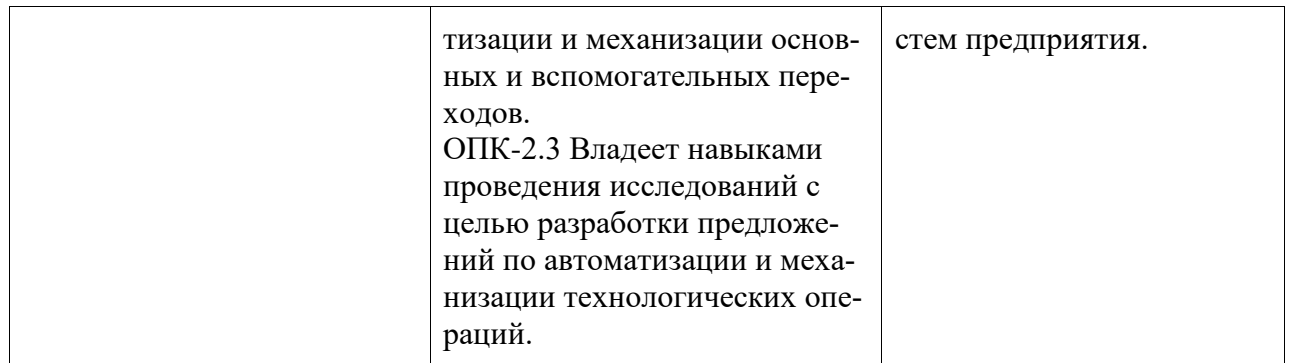

#### **3 Место дисциплины (модуля) в структуре образовательной программы**

Дисциплина «Автоматизированные информационно-управляющие системы» изучается на 4 курсе, 7 семестре.

Дисциплина входит в состав блока 1 «Дисциплины (модули)» и относится к базовой части.

Для освоения дисциплины необходимы знания, умения, навыки и / или опыт практической деятельности, сформированные в процессе изучения дисциплин / практик: «Программирование и алгоритмизация технологических процессов», «Теория автоматического управления», «Программирование логических контроллеров».

Знания, умения и навыки, сформированные при изучении дисциплины «Автоматизированные информационно-управляющие системы», будут востребованы при изучении последующих дисциплин: «Б2.В.02(Пд) Производственная практика (преддипломная практика)».

Дисциплина «Автоматизированные информационно-управляющие системы» частично реализуется в форме практической подготовки. Практическая подготовка организуется путем выполнения курсового проектирования.

Дисциплина «Автоматизированные информационно-управляющие системы» в рамках воспитательной работы направлена на формирование у обучающихся активной гражданской позиции, уважения к правам и свободам человека, знания правовых основ и законов, воспитание чувства ответственности или умения аргументировать, самостоятельно мыслить, развивает творчество, профессиональные умения или творчески развитой личности, системы осознанных знаний, ответственности за выполнение учебнопроизводственных заданий и т.д.

#### **4 Объем дисциплины (модуля) в зачетных единицах с указанием количества академических часов, выделенных на контактную работу обучающихся с преподавателем (по видам учебных занятий) и на самостоятельную работу обучающихся**

Общая трудоемкость (объем) дисциплины составляет 5 з.е., 180 акад. час. Распределение объема дисциплины (модуля) по видам учебных занятий представлено в таблице 2.

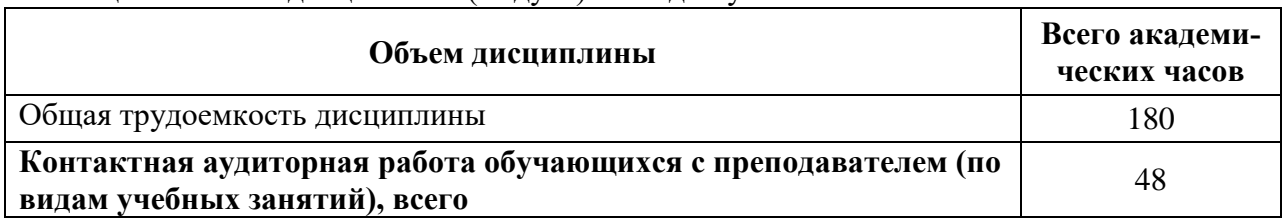

Таблица 2 – Объем дисциплины (модуля) по видам учебных занятий

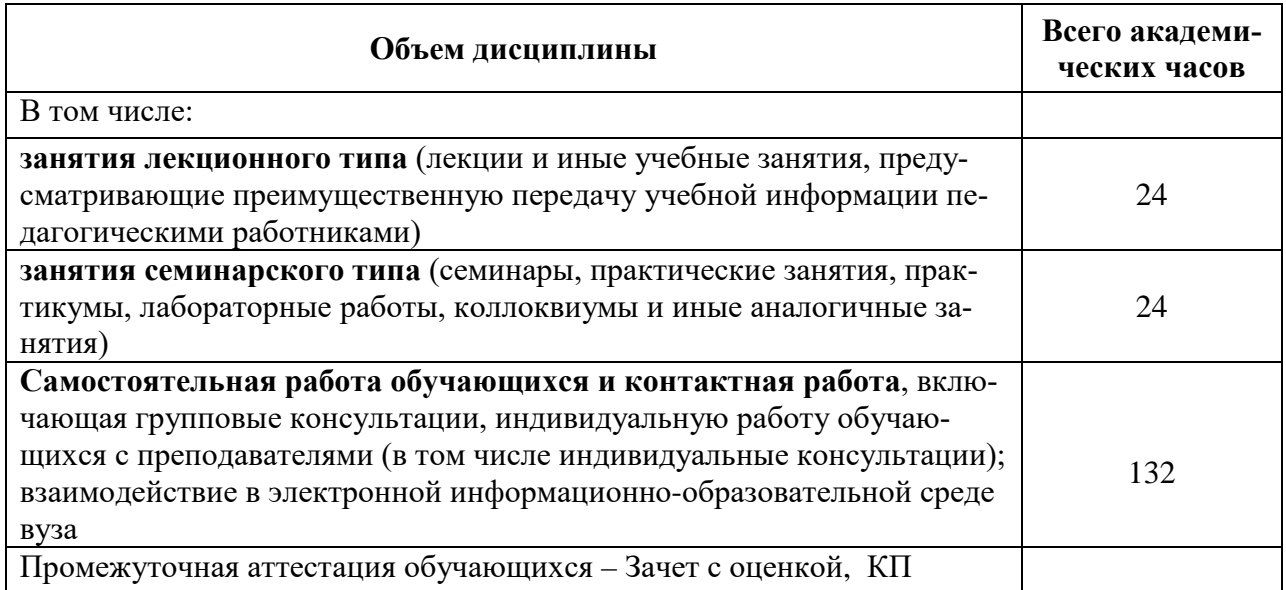

# 5 Содержание дисциплины (модуля), структурированное по темам (разделам)<br>с указанием отведенного на них количества академических часов и видов<br>учебной работы

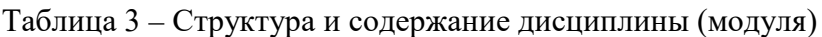

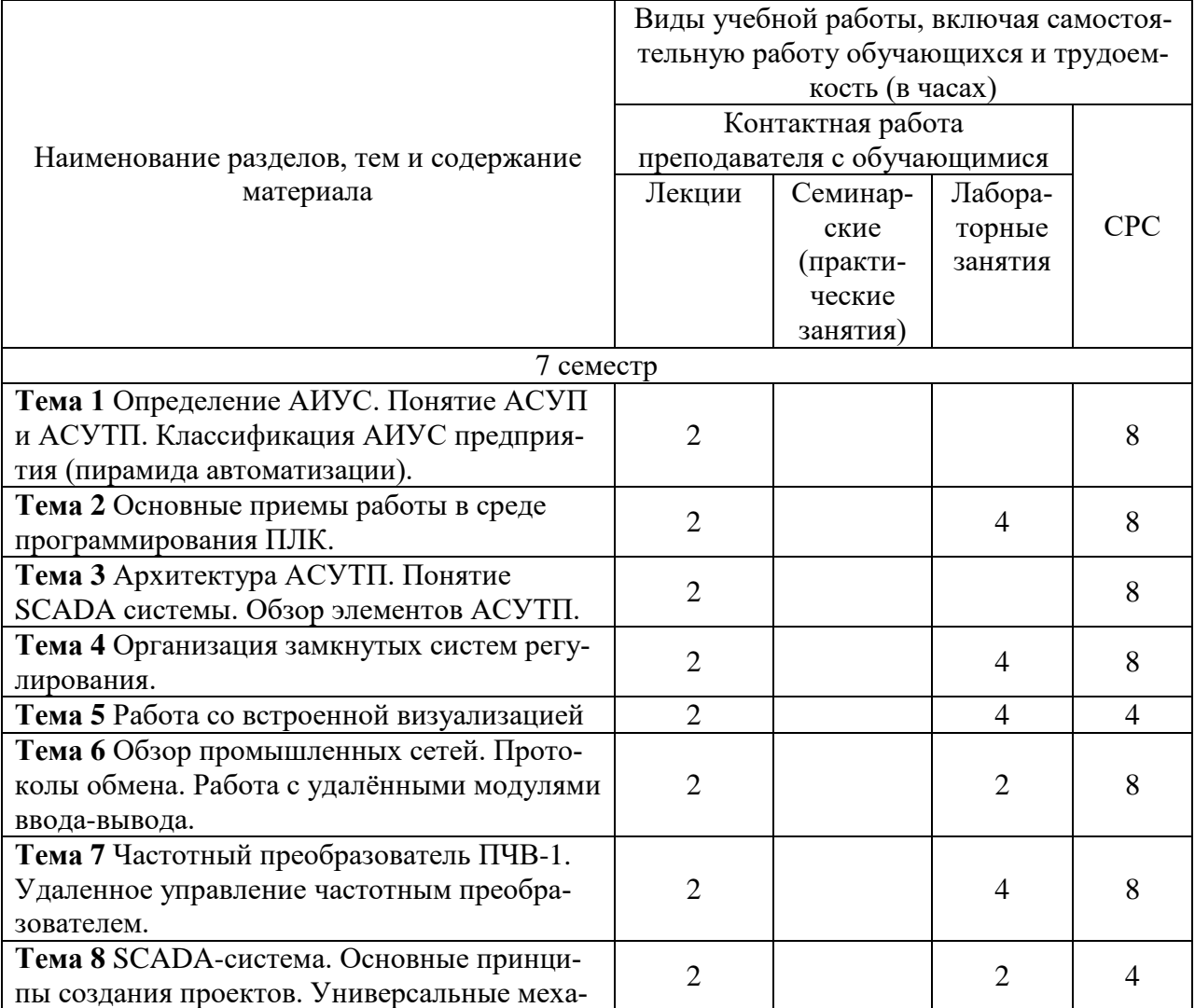

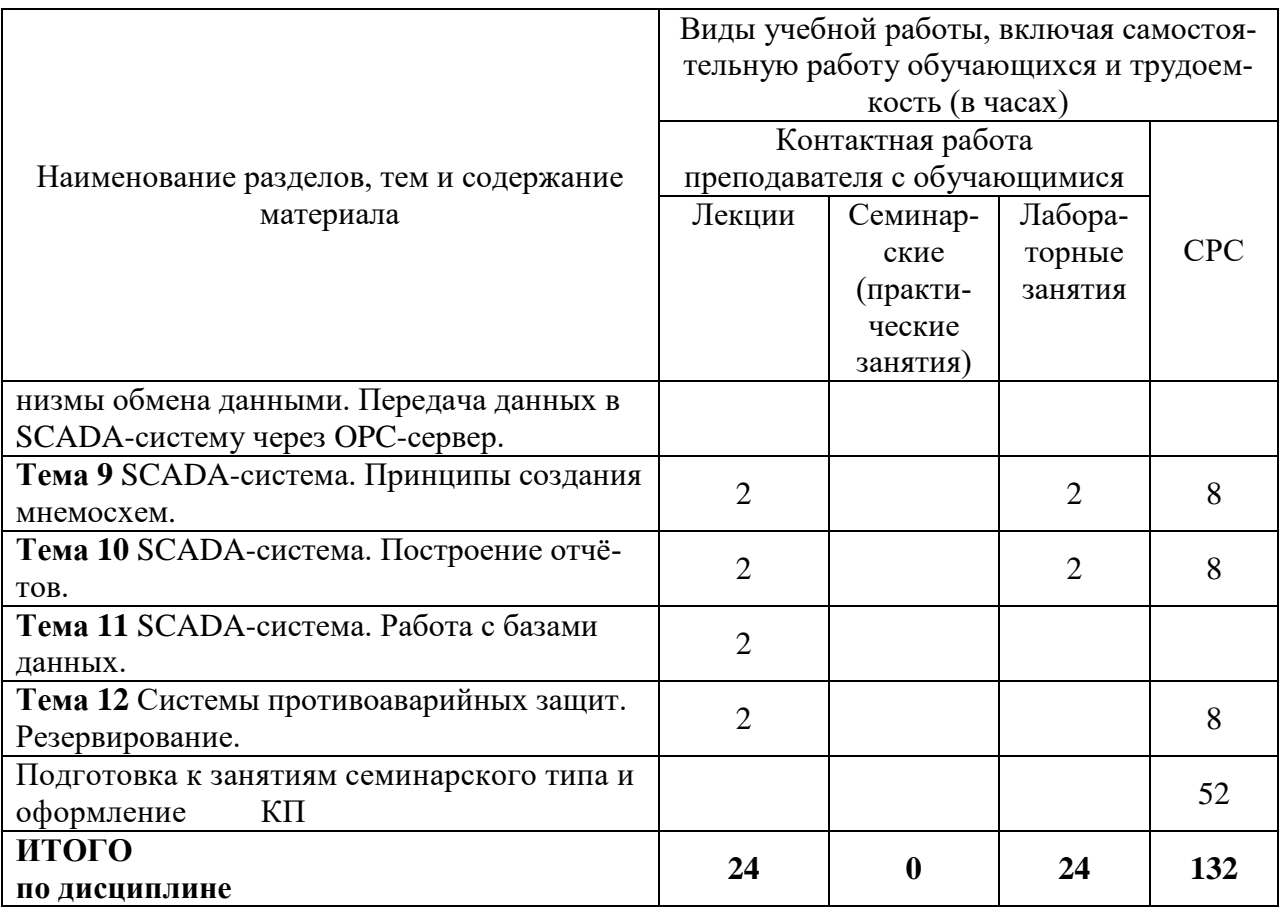

#### **6 Внеаудиторная самостоятельная работа обучающихся по дисциплине (модулю)**

При планировании самостоятельной работы студенту рекомендуется руководствоваться следующим распределением часов на самостоятельную работу (таблица 4):

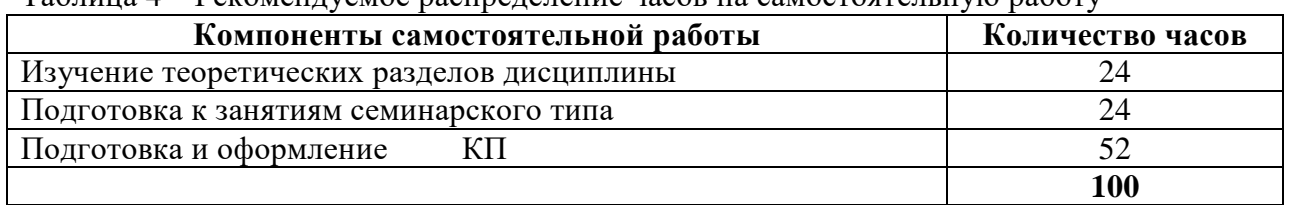

#### Таблица 4 – Рекомендуемое распределение часов на самостоятельную работу

## **7 Оценочные средства для проведения текущего контроля и промежуточной аттестации обучающихся по дисциплине (модулю)**

Фонд оценочных средств для проведения текущего контроля успеваемости и промежуточной аттестации представлен в Приложении 1.

Полный комплект контрольных заданий или иных материалов, необходимых для оценивания результатов обучения по дисциплине (модулю), практике хранится на кафедре-разработчике в бумажном и электронном виде.

#### **8 Учебно-методическое и информационное обеспечение дисциплины (модуля)**

#### **8.1 Основная литература**

1. Шишов, О.В. Технические средства автоматизации и управления: учеб. пособие /О.В. Шишов. - М. : ИНФРА-М, 2021. - 396 с.: // ZNANIUM.COM: электроннобиблиотечная система. URL: – https://znanium.com/read?id=361160&search= %D0%A2%D0 %B5%D1%85%D0%BD%D0%B8%D1%87%D0%B5%D1%81%D0%BA%D0%B8%D0%B5 +%D1%81%D1%80%D0%B5%D0%B4%D1%81%D1%82%D0%B2%D0%B0+%D0%B0%D 0%B2%D1%82%D0%BE%D0%BC%D0%B0%D1%82%D0%B8%D0%B7%D0%B0%D1%86 %D0%B8%D0%B8+%D0%B8+%D1%83%D0%BF%D1%80%D0%B0%D0%B2%D0%BB% D0%B5%D0%BD%D0%B8%D1%8F (дата обращения: 28.10.2021). – Режим доступа: по подписке.

2. Петренко, Ю.Н. Программное управление технологическими комплексами в энергетике: учеб. пособие / Ю.Н. Петренко, С.О. Новиков, А.А. Гончаров. – Минск: Выш. шк., 2013. – 407 с. // ZNANIUM.COM : электронно-библиотечная система. URL: – https://znanium.com/read?id=211005&search=%D0%9F%D1%80%D0%BE%D0%B3%D1%80 %D0%B0%D0%BC%D0%BC%D0%BD%D0%BE%D0%B5+%D1%83%D0%BF%D1%80% D0%B0%D0%B2%D0%BB%D0%B5%D0%BD%D0%B8%D0%B5+%D1%82%D0%B5%D1 %85%D0%BD%D0%BE%D0%BB%D0%BE%D0%B3%D0%B8%D1%87%D0%B5%D1%81 %D0%BA%D0%B8%D0%BC%D0%B8+%D0%BA%D0%BE%D0%BC%D0%BF%D0%BB %D0%B5%D0%BA%D1%81%D0%B0%D0%BC%D0%B8+%D0%B2+%D1%8D%D0%BD% D0%B5%D1%80%D0%B3%D0%B5%D1%82%D0%B8%D0%BA%D0%B5 (дата обращения: 28.10.2021). – Режим доступа: по подписке.

3. Ившин, В.П. Современная автоматика в системах управления технологическими процессами: учеб. пособие / В.П. Ившин, М.Ю. Перухин. — 3-е изд., испр. и доп. — М. : ИНФРА-М, 2021. — 407 с. // ZNANIUM.COM : электронно-библиотечная система. URL: – https://znanium.com/read?id=377775&search=%D0%A1%D0%BE%D0%B2%D1%80%D0%B 5%D0%BC%D0%B5%D0%BD%D0%BD%D0%B0%D1%8F+%D0%B0%D0%B2%D1%82% D0%BE%D0%BC%D0%B0%D1%82%D0%B8%D0%BA%D0%B0+%D0%B2+%D1%81%D 0%B8%D1%81%D1%82%D0%B5%D0%BC%D0%B0%D1%85+%D1%83%D0%BF%D1%80 %D0%B0%D0%B2%D0%BB%D0%B5%D0%BD%D0%B8%D1%8F+%D1%82%D0%B5%D 1%85%D0%BD%D0%BE%D0%BB%D0%BE%D0%B3%D0%B8%D1%87%D0%B5%D1%8 1%D0%BA%D0%B8%D0%BC%D0%B8+%D0%BF%D1%80%D0%BE%D1%86%D0%B5% D1%81%D1%81%D0%B0%D0%BC%D0%B8 (дата обращения: 28.10.2021). – Режим доступа: по подписке.

#### **8.2 Дополнительная литература**

1. Шишов О.В. Программируемые контроллеры в системах промышленной автоматизации: учебник / О.В. Шишов. — М. : ИН-ФРА-М, 2017. — 365 с. // ZNANIUM.COM : электронно-библиотечная система. – URL: http: // znanium.com/catalog.php (дата обращения: 19.05.2021). – Режим доступа: по подписке.

2. Петров И.В. Программируемые контроллеры. Стандартные языки и приемы прикладного проектирования / Петров И.В.. — Москва : СОЛОН-Пресс, 2016. — 254 c. — ISBN 5-98003-079-4. — Текст : электронный // Электронно-библиотечная система IPR BOOKS : [сайт]. — URL: https://www.iprbookshop.ru/90376.html (дата обращения: 28.10.2021). — Режим доступа: для авторизир. пользователей.

#### **8.3 Методические указания для студентов по освоению дисциплины**

1. Основные приёмы работы в среде CoDeSys 3: Методические указания к лабораторной работе по курсу «Автоматизированные информационно-управляющие системы» /Сост. В.А. Егоров. – Комсомольск-на-Амуре: Комсомольский-на-Амуре гос. техн. ун-т,  $2018. - 12$  c.

#### **8.4 Современные профессиональные базы данных и информационные справочные системы, используемые при осуществлении образовательного процесса по дисциплине**

1. znanium.com: электронно-библиотечная система : сайт. – Москва, 2021 – ООО «Знаниум» – URL: http://www.znanium.com (дата обращения: 01.06.2021). – Режим доступа: для зарегистрир. пользователей.

2. consultant.ru: информационно-справочная система «Консультант плюс» : сайт. – Москва, 2021. – URL: http://www.consultant.ru (дата обращения: 29.04.2021). – Режим доступа: для зарегистрир. пользователей.

3. iprbookshop.ru: электронно-библиотечная система : сайт. – Саратов, 2021 – ООО «Компания "Ай Пи Ар Медиа"» – URL: http:\\www.iprbookshop.ru (дата обращения: 01.06.2021).

#### **8.5 Перечень ресурсов информационно-телекоммуникационной сети «Интернет», необходимых для освоения дисциплины (модуля)**

1. Раздел сайта «owen.ru». – URL: https://owen.ru/product/codesys\_v3 (дата обращения: 28.10.2021)**.**

2. Раздел сайта «insat.ru». – URL: https://insat.ru/products/?category=1525 (дата обращения: 28.10.2021).

#### **8.6 Лицензионное программное обеспечение, используемое при осуществлении образовательного процесса по дисциплине**

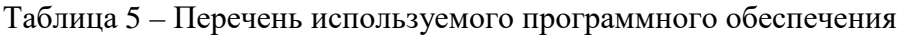

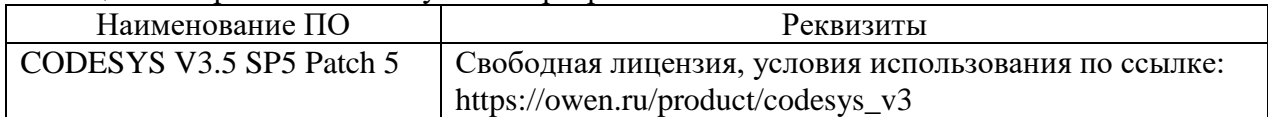

#### **9 Организационно-педагогические условия**

Организация образовательного процесса регламентируется учебным планом и расписанием учебных занятий. Язык обучения (преподавания) — русский. Для всех видов аудиторных занятий академический час устанавливается продолжительностью 45 минут.

При формировании своей индивидуальной образовательной траектории обучающийся имеет право на перезачет соответствующих дисциплин и профессиональных модулей, освоенных в процессе предшествующего обучения, который освобождает обучающегося от необходимости их повторного освоения.

#### **9.1 Образовательные технологии**

Учебный процесс при преподавании курса основывается на использовании традиционных, инновационных и информационных образовательных технологий. Традиционные образовательные технологии представлены лекциями и семинарскими (практическими) занятиями. Инновационные образовательные технологии используются в виде широкого применения активных и интерактивных форм проведения занятий. Информационные образовательные технологии реализуются путем активизации самостоятельной работы студентов в информационной образовательной среде.

#### **9.2 Занятия лекционного типа**

Лекционный курс предполагает систематизированное изложение основных вопросов учебного плана.

На первой лекции лектор обязан предупредить студентов, применительно к какому базовому учебнику (учебникам, учебным пособиям) будет прочитан курс.

Лекционный курс должен давать наибольший объем информации и обеспечивать более глубокое понимание учебных вопросов при значительно меньшей затрате времени, чем это требуется большинству студентов на самостоятельное изучение материала.

#### **9.3 Занятия семинарского типа**

Семинарские занятия представляют собой детализацию лекционного теоретического материала, проводятся в целях закрепления курса и охватывают все основные разделы.

Основной формой проведения семинаров является обсуждение наиболее проблемных и сложных вопросов по отдельным темам, а также разбор примеров и ситуаций в аудиторных условиях. В обязанности преподавателя входят: оказание методической помощи и консультирование студентов по соответствующим темам курса.

Активность на семинарских занятиях оценивается по следующим критериям:

ответы на вопросы, предлагаемые преподавателем;

участие в дискуссиях;

выполнение проектных и иных заданий;

ассистирование преподавателю в проведении занятий.

Ответ должен быть аргументированным, развернутым, не односложным, содержать ссылки на источники.

Доклады и оппонирование докладов проверяют степень владения теоретическим материалом, а также корректность и строгость рассуждений.

Оценивание заданий, выполненных на семинарском занятии, входит в накопленную оценку.

#### **9.4 Самостоятельная работа обучающихся по дисциплине (модулю)**

Самостоятельная работа студентов – это процесс активного, целенаправленного приобретения студентом новых знаний, умений без непосредственного участия преподавателя, характеризующийся предметной направленностью, эффективным контролем и оценкой результатов деятельности обучающегося.

Цели самостоятельной работы:

 систематизация и закрепление полученных теоретических знаний и практических умений студентов;

углубление и расширение теоретических знаний;

 формирование умений использовать нормативную и справочную документацию, специальную литературу;

 развитие познавательных способностей, активности студентов, ответственности и организованности;

 формирование самостоятельности мышления, творческой инициативы, способностей к саморазвитию, самосовершенствованию и самореализации;

развитие исследовательских умений и академических навыков.

Самостоятельная работа может осуществляться индивидуально или группами студентов в зависимости от цели, объема, уровня сложности, конкретной тематики.

Технология организации самостоятельной работы студентов включает использование информационных и материально-технических ресурсов университета.

Контроль результатов внеаудиторной самостоятельной работы студентов может проходить в письменной, устной или смешанной форме.

Студенты должны подходить к самостоятельной работе как к наиважнейшему средству закрепления и развития теоретических знаний, выработке единства взглядов на отдельные вопросы курса, приобретения определенных навыков и использования профессиональной литературы.

#### **9.5 Методические указания для обучающихся по освоению дисциплины**

При изучении дисциплины обучающимся целесообразно выполнять следующие рекомендации:

1. Изучение учебной дисциплины должно вестись систематически.

2. После изучения какого-либо раздела по учебнику или конспектным материалам рекомендуется по памяти воспроизвести основные термины, определения, понятия раздела.

3. Особое внимание следует уделить выполнению отчетов по практическим занятиям и индивидуальным комплексным заданиям на самостоятельную работу.

4. Вся тематика вопросов, изучаемых самостоятельно, задается на лекциях преподавателем. Им же даются источники (в первую очередь вновь изданные в периодической научной литературе) для более детального понимания вопросов, озвученных на лекции.

При самостоятельной проработке курса обучающиеся должны:

просматривать основные определения и факты;

 повторить законспектированный на лекционном занятии материал и дополнить его с учетом рекомендованной по данной теме литературы;

 изучить рекомендованную литературу, составлять тезисы, аннотации и конспекты наиболее важных моментов;

самостоятельно выполнять задания, аналогичные предлагаемым на занятиях;

использовать для самопроверки материалы фонда оценочных средств.

В ходе **лекционных занятий** - необходимо вести конспектирование учебного материала. Обращать внимание на категории, формулировки, раскрывающие содержание тех или иных явлений и процессов, научные выводы и практические рекомендации, положительный опыт в ораторском искусстве. Желательно оставить в рабочих конспектах поля, на которых делать пометки из рекомендованной литературы, дополняющие материал прослушанной лекции, а также подчеркивающие особую важность тех или иных теоретических положений. Задавать преподавателю уточняющие вопросы с целью уяснения теоретических положений, разрешения спорных ситуаций.

При подготовке к **практическим занятиям** начинать надо с изучения рекомендованной литературы. Необходимо помнить, что на лекции обычно рассматривается не весь материал, а только его часть. Остальная его часть восполняется в процессе самостоятельной работы. В связи с этим работа с рекомендованной литературой обязательна. Особое внимание при этом необходимо обратить на содержание основных положений и выводов, объяснение явлений и фактов, уяснение практического приложения рассматриваемых теоретических вопросов. В процессе этой работы необходимо стремиться понять и запомнить основные положения рассматриваемого материала, примеры, поясняющие его, а также разобраться в иллюстративном материале.

**Курсовой проект** ориентирован на формирование и развитие у обучающихся умений и навыков проектирования и представления результатов их проектной деятельности с учетом и использованием действующих нормативных и методических документов университета.

В ходе работы студенты закрепляют теоретические знания, полученные при изучении дисциплины, глубже знакомятся с техническими средствами, применяемыми при создании систем управления технологическими процессами.

В период работы над КП студенты получают практические навыки проектирования программного обеспечения для систем управления технологическими процессами. Работа над КП позволяет лучше понять и усвоить взаимосвязь элементов входящих в состав разрабатываемого проекта. Студенты учатся принимать обоснованные решения путем сравнения вариантов, логических суждений, рассмотрения основных теоретических положений; умению кратко и точно излагать ход решения.

При выполнении работы студенты глубже изучают основную и специальную литературу по проектированию систем управления технологическими процессами, учатся работать со справочниками.

Пояснительная записка должна содержать: введение, вариант задания, основную часть (подбор оборудования, блок-схемы алгоритмов работы системы управления, структуру проекта, описание назначения программных компонентов проекта, тексты программных компонентов, мнемосхемы пульта оператора, результаты тестирования управляющей программы), заключение и список использованных источников. Основную часть, согласно требованиям технического задания, разбивают на разделы и подразделы, название которых должно соответствовать их основному содержанию.

Выполненный вариант КП должен удовлетворять нормативным документам университета, с которыми можно ознакомиться в отделе стандартизации или на сайте университета. Отступления от указанных требований могут служить основанием для возврата КП на исправление.

#### 10 Описание материально-технического обеспечения, необходимого для осуществления образовательного процесса по дисциплине (модулю)

#### 10.1 Учебно-лабораторное оборудование

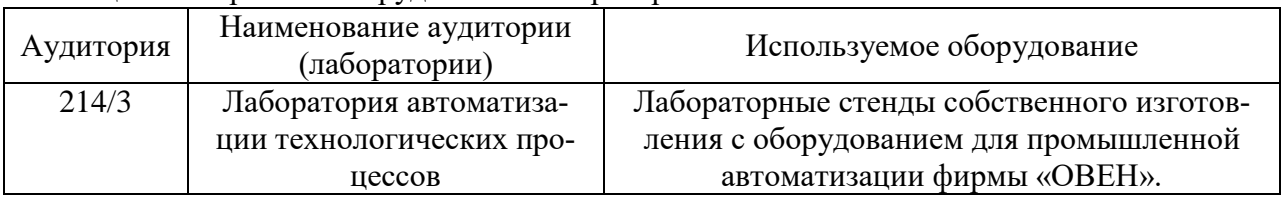

Таблина 6 — Перечень оборудования лаборатории

#### 10.2 Технические и электронные средства обучения

#### Лекционные занятия.

Аудитории для лекционных занятий укомплектованы мебелью и техническими средствами обучения, служащими для представления учебной информации большой аудитории.

#### Лабораторные занятия.

Для лабораторных занятий используется аудитория № 214 корпус 3, оснащенная оборудованием, указанным в табл. 6.

#### Самостоятельная работа.

Помещения для самостоятельной работы оснащены компьютерной техникой с возможностью подключения к сети «Интернет» и доступом к электронной информационнообразовательной среде КнАГУ:

- читальный зал НТБ КнАГУ;

- компьютерные классы (ауд. 214 корпус  $N_2$  3).

#### 11 Иные свеления

#### Методические рекомендации по обучению лиц с ограниченными возможностями здоровья и инвалидов

Освоение дисциплины обучающимися с ограниченными возможностями здоровья может быть организовано как совместно с другими обучающимися, так и в отдельных группах. Предполагаются специальные условия для получения образования обучающимися с ограниченными возможностями здоровья.

Профессорско-педагогический состав знакомится с психолого-физиологическими особенностями обучающихся инвалидов и лиц с ограниченными возможностями здоровья, индивидуальными программами реабилитации инвалидов (при наличии). При необходимости осуществляется дополнительная поддержка преподавания тьюторами, психологами, социальными работниками, прошедшими подготовку ассистентами.

В соответствии с методическими рекомендациями Минобрнауки РФ (утв. 8 апреля 2014 г. N АК-44/05вн) в курсе предполагается использовать социально-активные и рефлексивные методы обучения, технологии социокультурной реабилитации с целью оказания помощи в установлении полноценных межличностных отношений с другими студентами, создании комфортного психологического климата в студенческой группе. Подбор и разработка учебных материалов производятся с учетом предоставления материала в различных формах: аудиальной, визуальной, с использованием специальных технических средств и информационных систем.

Освоение дисциплины лицами с ОВЗ осуществляется с использованием средств обучения общего и специального назначения (персонального и коллективного использования). Материально-техническое обеспечение предусматривает приспособление аудиторий к нуждам лиц с ОВЗ.

Форма проведения аттестации для студентов-инвалидов устанавливается с учетом индивидуальных психофизических особенностей. Для студентов с ОВЗ предусматривается доступная форма предоставления заданий оценочных средств, а именно:

 в печатной или электронной форме (для лиц с нарушениями опорнодвигательного аппарата);

 в печатной форме или электронной форме с увеличенным шрифтом и контрастностью (для лиц с нарушениями слуха, речи, зрения);

методом чтения ассистентом задания вслух (для лиц с нарушениями зрения).

Студентам с инвалидностью увеличивается время на подготовку ответов на контрольные вопросы. Для таких студентов предусматривается доступная форма предоставления ответов на задания, а именно:

 письменно на бумаге или набором ответов на компьютере (для лиц с нарушениями слуха, речи);

 выбором ответа из возможных вариантов с использованием услуг ассистента (для лиц с нарушениями опорно-двигательного аппарата);

устно (для лиц с нарушениями зрения, опорно-двигательного аппарата).

При необходимости для обучающихся с инвалидностью процедура оценивания результатов обучения может проводиться в несколько этапов.

Приложение 1

## **ФОНД ОЦЕНОЧНЫХ СРЕДСТВ по дисциплине**

# **Автоматизированные информационно-управляющие системы**

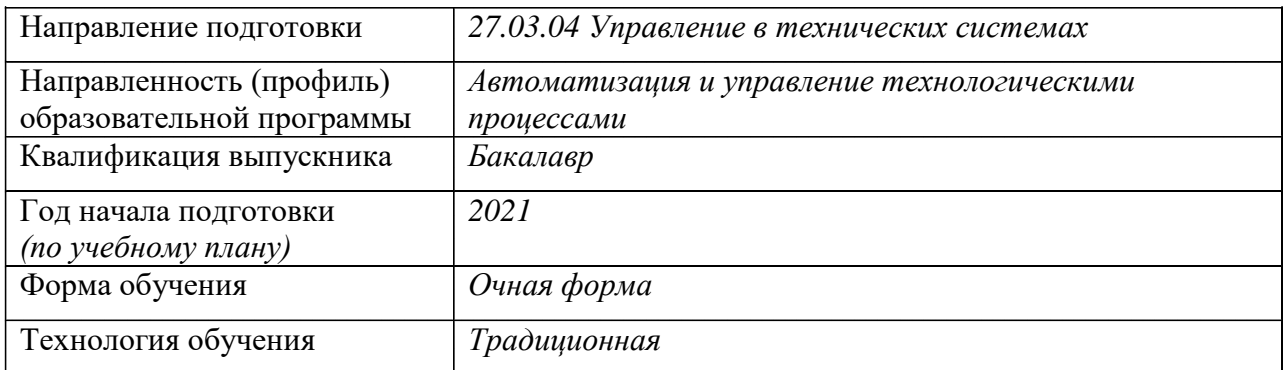

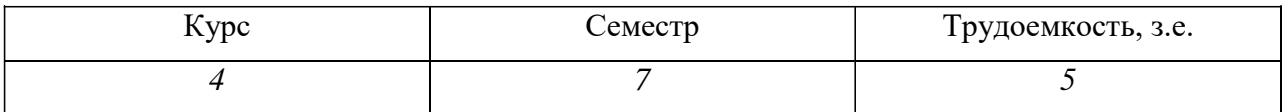

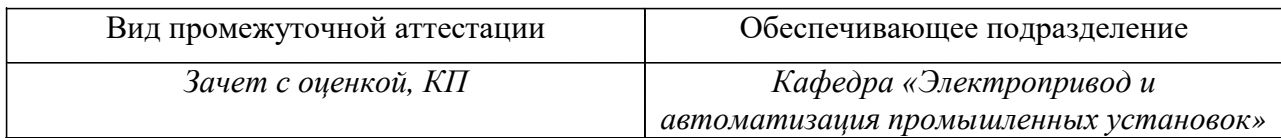

## 1 Перечень планируемых результатов обучения по дисциплине (модулю), соотнесенных с индикаторами достижения компетенций

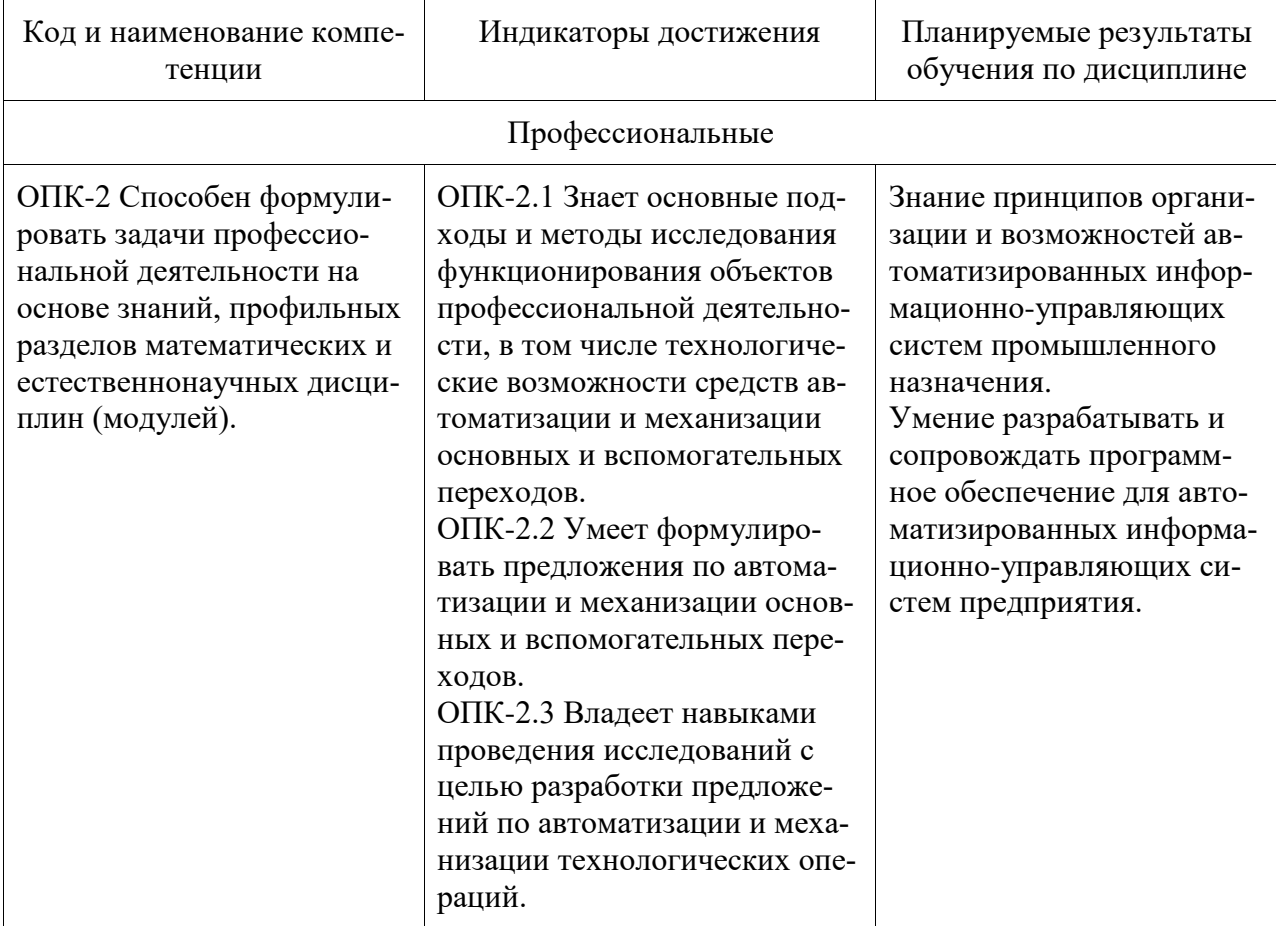

Таблица 1 - Компетенции и планируемые результаты обучения по дисциплине

Таблица 2 - Паспорт фонда оценочных средств

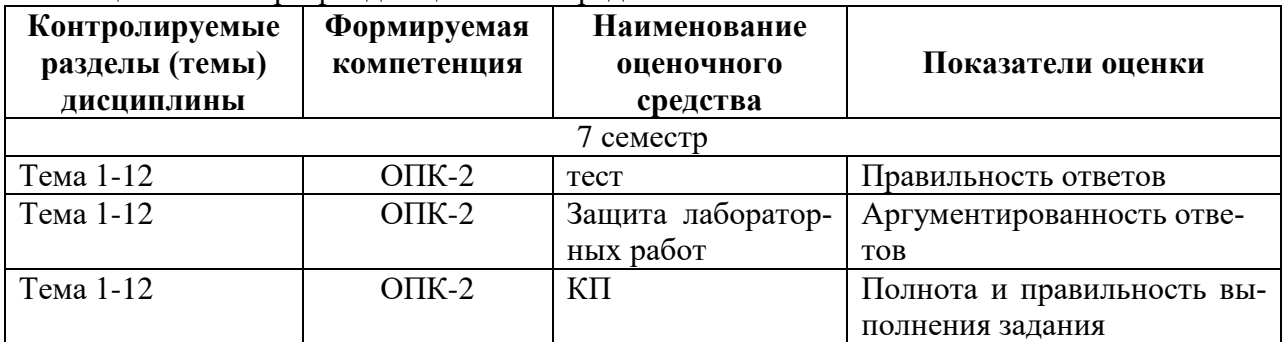

#### 2 Методические материалы, определяющие процедуры оценивания знаний, умений, навыков и (или) опыта деятельности, характеризующие процесс формирования компетенций

Методические материалы, определяющие процедуры оценивания знаний, умений, навыков и (или) опыта деятельности, представлены в виде технологической карты дисциплины (таблица 3).

Таблица 3 - Технологическая карта

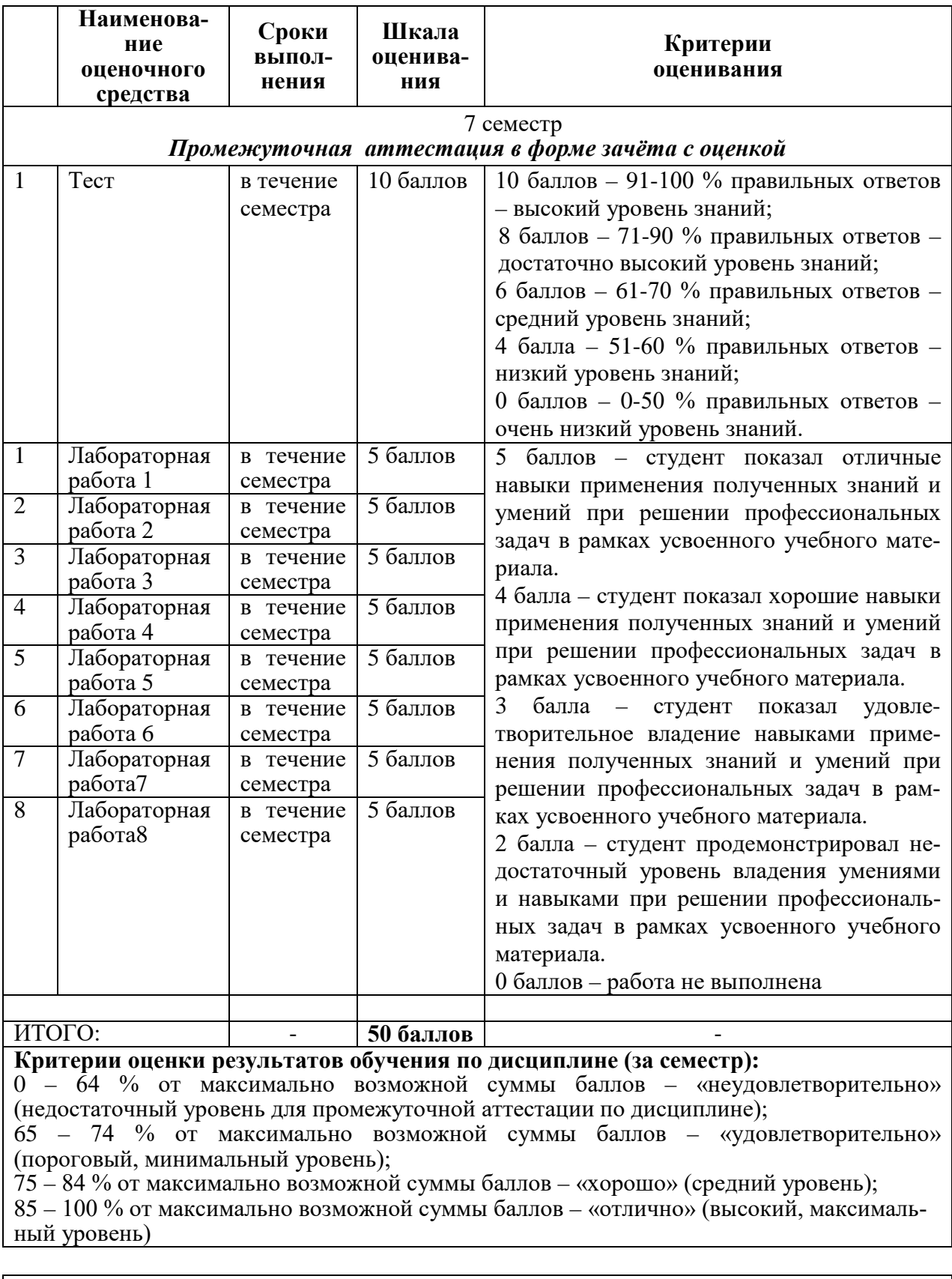

7 семестр

*Промежуточная аттестация в форме* КП

По результатам защиты курсового проекта выставляется оценка по 4-балльной шкале оценивания

- оценка *«отлично»* выставляется студенту, если в работе содержатся элементы научного творчества и делаются самостоятельные выводы, достигнуты все результаты, указанные в задании, качество оформления отчета соответствует установленным в вузе требованиям и при защите студент проявил отличное владение материалом работы и способность аргументировано отвечать на поставленные вопросы по теме работы;

- оценка *«хорошо»* выставляется студенту, если в работе достигнуты все результаты, указанные в задании, качество оформления отчета соответствует установленным в вузе требованиям и при защите студент проявил хорошее владение материалом работы и способность аргументировано отвечать на поставленные вопросы по теме работы;

- оценка *«удовлетворительно»* выставляется студенту, если в работе достигнуты основные результаты, указанные в задании, качество оформления отчета в основном соответствует установленным в вузе требованиям и при защите студент проявил удовлетворительное владение материалом работы и способность отвечать на большинство поставленных вопросов по теме работы;

- оценка *«неудовлетворительно»* выставляется студенту, если в работе не достигнуты основные результаты, указанные в задании или качество оформления отчета не соответствует установленным в вузе требованиям, или при защите студент проявил неудовлетворительное владение материалом работы и не смог ответить на большинство поставленных вопросов по теме работы.

#### **3 Типовые контрольные задания или иные материалы, необходимые для оценки знаний, умений, навыков и (или) опыта деятельности, характеризующие процесс формирования компетенций в ходе освоения образовательной программы**

#### **3.1 Задания для текущего контроля успеваемости**

#### **Тест**

- 1. Расшифруйте аббревиатуру АИУС:
- a) Автоматический измеритель управляющих сигналов
- b) Автоматизированная информационно-управляющая система
- c) Автоматизированная измерительно-управляющая система

2. Определение АИУС:

а) Системы, предназначенные для реализации технологий управления предприятиями

b) Системы, предназначенные для управления коллективами людей в процессе производства

c) Системы, предназначенные для управления оборудованием

3. АСУП это:

a) Автоматизированная система управления предприятием

b) Автоматизированная система управления производством

c) Автоматическая система управления предприятием

4. Определение АСУТП:

а) Системы, предназначенные для реализации технологий управления предприятиями

b) Системы, предназначенные для управления коллективами людей в процессе производства

c) Системы, предназначенные для управления оборудованием

5. Расположите уровни автоматизации предприятия с верху-вниз, в порядке соответствующем пирамиде автоматизации:

a) MES, ERP, MMI, APC, Field

# b) Field, APC, MMI, MES, ERP

c) ERP, MES, MMI, APC, Field

6. Перечислите подсистемы уровня ERP:

a) Администрация, маркетинг, бухгалтерия, кадры, снабжение, сбыт

b) Производственные процессы, комплектация, склад, эксплуатация основных фон-

дов

c) Технологические процессы

7. Перечислите подсистемы уровня MES:

- a) Администрация, маркетинг, бухгалтерия, кадры, снабжение, сбыт
- b) Производственные процессы, комплектация, склад, эксплуатация основных фон-

дов

c) Технологические процессы

8. Какие уровни пирамиды автоматизации относятся к АСУТП:

a) APC, MMI, MES

b) ERP, MES, MMI

c) MMI, APC, Field

9. Какие технические средства используются для организации уровня MMI:

a) SCADA, DCS

b) SCADA, DCS, PLC

c) SCADA

10. Какая система управления называется автоматизированной:

a) Система управления, в которой все функции управления выполняются техническими средствами

b) Система управления, в которой часть управляющих функций возлагается на оператора

c) Система, в которой управление осуществляется на уровне рычагов и кнопок

11. Как обозначаются датчики технологических параметров на их условных графических обозначениях :

a) DP-расход, DQ-давление, DT-температура, DL-уровень

b) P-расход, Q-давление, T-температура, L-уровень

c) P-давление, Q- расход, T-температура, L-уровень

12. Какие протоколы обмена использует фирма «Овен» при передаче данных по сети RS-485:

a) MODBUS RTU, DCOM, ОВЕН

b) MODBUS RTU, DCOM, ОВЕН, PROFIBUS DP

c) MODBUS RTU, DCOM, ОВЕН, CAN

13. Определение SCADA-системы:

a) Программный пакет, предназначенный для разработки или обеспечения работы в реальном времени систем сбора, отображения, обработки и архивирования информации об объекте мониторинга или управления

b) Аппаратно-программный комплекс, предназначенный для контроля за ходом технологического процесса

c) Распределённая система управления технологическим процессом

14. Архитектура современных систем сбора данных и управления технологическими процессами:

а) Централизованная

- **b**) Распределённая
- с) Смешанная

15. Основные функции SCADA-системы:

а) Контроль параметров, автоматическое регулирование и дистанционное управление исполнительными механизмами, сигнализация аварийных отклонений, блокировки, расчёт технико-экономических параметров и передача их в АСУП, архивирование, печать отчётов.

b) Контроль параметров, сигнализация аварийных отклонений, блокировки, расчёт технико-экономических параметров и передача их в АСУП, архивирование, печать отчё-TOB.

с) Автоматическое регулирование и дистанционное управление исполнительными механизмами

16. Назовите наиболее крупных разработчиков SCADA-систем:

- a) Siemens, Allen-Bradley, Yokogawa, Mitsubishi, Omron, AdAstra
- b) Microchip, ST microelectronics, Texas Instrument, NXP
- c) Renesas, Hitachi, Freescale, Infineon, Fujitcu

#### Защита лабораторных работ

1. Основные приемы работы в среде программирования ПЛК

1) Порядок создания проекта

2) Настройка соединения с целевым контроллером

3) Поясните порядок загрузки проекта в ПЛК.

2. Организация замкнутых систем регулирования

1) Поясните алгоритм число-импульсного способа управления мощностью в нагрузке.

2) Алгоритм работы релейного регулятора.

3) Как определить требуемую частоту дискретизации замкнутой системы?

4) Назовите максимальную частоту дискретизации контроллера СПК-207.

5) Опишите назначение входов и выходов встроенного ПИД-регулятора.

3. Работа со встроенной визуализацией

1) Порядок создания мнемосхемы.

2) Перечислите основные графические примитивы графического редактора.

3) Порядок действий при эмуляции дискретных входов и выходов ПЛК.

4) Порядок действий при эмуляции аналоговых входов и выходов ПЛК.

5) Порядок создания web-визуализации.

4. Работа с удалёнными модулями ввода-вывода

1) Укажите маркировку и основные характеристики удаленных модулей вводавывода, присутствующих на лабораторном стенде.

2) Назовите физический интерфейс, используемый для организации распределённой системы управления и перечислите его основные характеристики.

3) Назовите протоколы обмена данными, поддерживаемые удаленными модулями ввода-вывода.

4) Формат команд протокола MODBUS RTU.

5) Перечислите коды основных команд обмена по протоколу MODBUS RTU.

5. Удаленное управление частотным преобразователем

1) Назначение и схема подключения преобразователя частоты ПЧВ1.

2) Основные режимы работы преобразователя частоты.

3) Назначение линий интерфейсов ПЧВ1.

4) Порядок настройки регистров ПЧВ1.

5) Адресация и формат управляющего регистра ПЧВ1.

6) Адресация и формат регистра данных ПЧВ1.

6. Передача данных в SCADA-систему через ОРС-сервер

1) Что такое сервер?

2) Назначение ОРС DA и ОРС НDA серверов.

3) Порядок настройки ОРС сервера

4) Назовите универсальные механизмы обмена данными между приложениями, применяемые в SCADA-системах.

7. Создание мнемосхем

1) Что из себя представляет мнемосхема?

2) Порядок создания мнемосхемы.

3) Настройка шкал параметров.

4) Обработка значений в формулах.

5) Отображение параметров на мнемосхеме.

6) Анимация мнемосхем.

7) Создание тренда.

8. Построение отчётов

1) Мастер отчетов.

2) Общие принципы создания отчетов.

3) Расширенные способы обработки отчетов.

4) Непрерывно-периодический отчет.

5) Отчет с колонками.

6) Интерактивные отчеты.

#### Практические занятия

Целью практических занятий является решение задач по тематике занятия, выполнение подготовительных операций, необходимых для проведения лабораторных работ, таких как: предварительные расчёты; составление блок-схем алгоритмов; написание исходных текстов программ.

Темы практических занятий:

1. Основные приемы работы в среде программирования ПЛК.

2. Организация замкнутых систем регулирования

3. Работа со встроенной визуализацией

4. Работа с удалёнными модулями ввода-вывода

5. Удаленное управление частотным преобразователем

6. Передача данных в SCADA-систему через ОРС-сервер

7. Создание мнемосхем

8. Построение отчётов

#### Курсовой проект

реализуется в форме практической подготовки

#### **Исходные данные для проектирования**

Разработать программное обеспечение системы управления технологическим процессом.

Система управления технологическим процессом должна обеспечивать:

− управление всеми режимами работы технологической установки;

− гальваническую развязку входов и выходов системы управления от полевых датчиков и силового оборудования установки;

− наличие подсистемы противоаварийных защит.

Кроме того, в проекте должны быть произведены расчёты силовых коммутирующих элементов, и выполнен подбор датчиков, силового коммутирующего оборудования и исполнительных механизмов технологической установки.

#### **Варианты заданий**

**Задание №1** «Управление доступом»

Реализовать программу управления сдвижными воротами с приводом и ручным управлением. Ворота управляются оператором при въезде и выезде транспортных средств.

Кнопки ОТКРЫТЬ и ЗАКРЫТЬ, в помещении контрольного пункта, инициируют движение ворот в соответствующем направлении, если они не перемещаются в противоположном направлении. Перемещение ворот завершается либо при помощи кнопки СТОП, либо соответствующим концевым выключателем.

Необходимо обеспечить возможность прерывания любого перемещения ворот при помощи защитного нажимного выключателя. Он предохраняет людей от травм и имущество от повреждения при закрытии ворот.

Реализовать дополнительные функции:

- применение защитного нажимного выключателя прерывает закрывание ворот;

-за пять секунд до открытия или закрытия ворот задействуется сигнал маяка, свидетельствующий о начале движения и продолжающий мигать до остановки ворот.

**Задание №2** «Контроль мест для стоянки автомобилей»

Реализовать программу для системы контроля свободных мест на автостоянке. На автостоянке имеется в распоряжении определенное количество мест для стоянки автомобилей. Входной светофор должен автоматически переключаться с зеленого на красный, когда все места заняты. Как только места снова освобождаются, въезд снова обеспечивается включением зеленого сигнала.

Въезжающие и выезжающие автомобили подсчитываются с помощью с помощью фотодатчиков I1 и I2. При въезде автомобиля срабатывает датчик I1 и счетчик автомобилей увеличивается на 1, а при выезде автомобиля - I2 счетчик уменьшается на 1.

При достижении установленного параметра переключается светофорное устройство на выходе Q1. С помощью кнопки I3 значение счетчика и выход Q1 могут быть сброшены.

Используемые компоненты:

I1 – фотодатчик «Въезд» (замыкающий контакт);

I2 – фотодатчик «Выезд» (замыкающий контакт);

I3 – кнопка сброса (замыкающий контакт);

Q1 – реле светофора (переключающий контакт).

Реализовать дополнительные функции:

- текущее значение счетчика отображать на дисплее контроллера;

- максимальное значение счетчика может изменяться произвольно;

- запрещать въезд, когда стояночные места заняты;

- стояночные места зарезервированы для служащих предприятия.

**Задание №3** «Управление загрузкой бункера»

Реализовать программу автоматического управления и контроля загрузочными устройствами бункеров извести или цемента. Бункеры заполняются через загрузочный шланг грузового автомобиля.

Процесс загрузки начинается только тогда, когда включен деблокирующий выключатель на входе I1 и загрузочный шланг надлежащим образом подключен. Язычковый контакт на загрузочном штуцере сигнализирует, правильно ли загрузочный шланг соединен с бункером. Этот сигнал считывается в контроллер через вход I2. Затем открывается запорный клапан на Q2. Одновременно вводится в действие выпускной фильтр на Q1. Он должен быть включен в течение всего процесса заполнения. Теперь известь или цемент может закачиваться в бункер. Если бункер полон, то это сигнализируется через предельный выключатель уровня заполнения на входе I3. Звуковой сигнал сообщает оператору, что до автоматического завершения процесса осталось 99 секунд. В течение этого времени должен быть закрыт клапан на грузовом автомобиле, и освободиться от содержимого загрузочный шланг. Звуковой сигнал может быть досрочно отключен с помощью квитирующей кнопки на входе I6. Или он будет автоматически выключен через 25 секунд.

Если шланг не удалось своевременно освободить, то через кнопку на I5 можно выполнить аварийное заполнение в течение 30 секунд.

Контроль избыточного давления в бункере также автоматически отключает процесс заполнения. Это отображается с помощью сигнальной лампы на Q4.

Используемые компоненты:

I1 – деблокирующий выключатель (замыкающий контакт);

I2 – язычковый контакт загрузочного штуцера (замыкающий контакт);

I3 – предельный выключатель уровня заполнения (замыкающий контакт);

- I4 выключатель избыточного давления (размыкающий контакт);
- I5 кнопка аварийного заполнения (замыкающий контакт);
- I6 кнопка квитирования звукового сигнала (замыкающий контакт);
- Q1 фильтр;
- Q2 запорный клапан;
- Q3 звуковой сигнал;
- Q4 световой сигнал избыточного давления.

**Задание №4** «Управление бетономешалкой»

Разработать программу управления мешалкой строительных смесей. С помощью переключателя режимов работы можновыбрать автоматический режим или режим ручного управления. Неисправности сигнализируются с помощью лампы и аварийного звукового сигнала.

Если переключатель режимов работы находится в положении «Автоматика» (вход I1), то мешалка (на Q1) запускается немедленно. Автоматический режим означает, что мешалка включается и выключается через заданные интервалы времени (15 секунд – включена, 10 секунд – пауза). Мешалка работает с этими интервалами, пока переключатель режимов работы не будет переведен в положение 0. В режиме прямого управления (I2 – положение «Прямое управление») мешалка работает без учета интервалов времени. При срабатывании автомата защиты двигателя (на I3) включается лампа сигнализации о неисправности (Q2) и аварийный звуковой сигнал (Q3). Интервалы, с которыми подается звуковой сигнал, устанавливаются с помощью датчика тактовых импульсов на 3 секунды. Звуковой сигнал может быть прерван с помощью кнопки сброса на входе I4. Если неисправность устранена, то сигнальная лампа и звуковой сигнал снова сбрасываются.

С помощью кнопки «Контроль аварийной сигнализации» на входе I5 можно проверить как сигнальную лампу, так и звуковой сигнал.

Используемые компоненты:

I1 – переключатель режимов «Автоматика» (замыкающий контакт);

I2 – переключатель режимов работы – положение «Прямое

управление» (замыкающий контакт);

I3 – аварийный контакт автомата защиты двигателя (замыкающий контакт);

I4 – кнопка сброса звукового сигнала (замыкающий контакт);

I5 – кнопка проверки функционирования аварийной сигнализации замыкающий контакт);

Q1 – мешалка;

Q2 – сигнальная лампа;

Q3 – аварийный звуковой сигнал.

**Задание №5** «Управление подъемной платформой»

Реализовать программу управления подъемной платформой. Для контроля зоны перемещения подъемной платформы установлено несколько параллельно включенных датчиков (напр., ультразвуковых).

Подъемная платформа с помощью кнопок может перемещаться вверх или вниз. Для этого ко входу I1 подключена кнопка «Вверх», а ко входу I3 – кнопка «Вниз». Соответствующее конечное положение распознается конечным выключателем. Конечный выключатель на входе I2 – для верхнего положения платформы, конечный выключатель на входе I4 – для нижнего положения. Если конечное положение достигнуто, то двигаться можно только в противоположном направлении. Направление перемещения задается через кнопки на I1 и I3. С помощью кнопки «Стоп» на I7 платформу можно остановить.

Ультразвуковые датчики для контроля зоны перемещения платформы подключены к I5. Если датчиками распознается препятствие, то платформа останавливается. Но ее можно перемещать в ручном режиме, если клавиша направления нажата дольше 2 секунд. Однако, если нажата кнопка аварийного останова на I7, то платформа останавливается немедленно и не может больше перемещаться с помощью кнопок направления, пока не отпущена кнопка аварийного останова. Для лучшего распознавания того, что платформа движется, активизируется предупредительное сигнальное устройство на Q3. Если платформа движется вверх или вниз, то мигает предупредительный световой сигнал на Q3.

Используемые компоненты:

- I1 кнопка «Вверх» (замыкающий контакт);
- I2 верхний конечный выключатель (замыкающий контакт);
- I3 кнопка «Вниз» (замыкающий контакт);
- I4 нижний конечный выключатель (замыкающий контакт);
- I5 датчики (размыкающие контакты);
- I6 кнопка «Стоп» (замыкающий контакт);
- I7 кнопка аварийного останова (замыкающий контакт);
- Q1 платформа вверх;
- Q2 платформа вниз;
- Q3 предупреждающий световой сигнал.

#### **Задание №6** «Наполнительная станция»

Реализовать программу управления наполнительной станцией. Контейнер заполняется двумя видами предметов, до достижения заданного количества по каждому из них. После того, как все предметы будут положены в коробку, она перевозится на станцию упаковки. Транспортеры подают предметы обоих типов к контейнеру.

Для заполнения контейнера каждая позиция доставляется транспортером к контей-

неру. Последовательность падения предметов в контейнер является произвольной.

Все предметы, падающие в контейнер, подсчитываются датчиком.

Дисплей модуля должен отображать, сколько предметов каждого типа было подсчитано и сколько всего предметов находится в контейнере.

Датчики на фотоэлементах подключаются к двум цифровым входам I1 и I2 и обнаруживают падение предметов в контейнер.

Два счетчика подсчитывают отдельно предметы двух отдельных типов при их падении в коробку.

Порог включения каждого счетчика задает максимально возможное количество по каждому типу предмета. После заполнения коробки транспортер включается на десять секунд для перемещения заполненной коробки на упаковочную станцию и для перемещения пустого контейнера на наполнительную станцию.

На дисплее следует отображать общее количество предметов и число предметов каждого типа.

Пороги включения счетчиков B1 и B2 определяют максимальное число предметов каждого типа, подлежащих размещению в контейнере.

Ширина импульса (TH) интервального реле с запуском по фронту определяет продолжительность перемещения транспортера.

**Задание №7** «Освещение и сигнализация жилого дома»

Разработать программу для управления внешним и внутренним освещением жилого дома. В случае отсутствия хозяев или в темное время суток оно должно сигнализировать о приближении людей. Через сигнализатор перемещения и контакт тревоги установки тревожной сигнализации включается внешнее и внутреннее освещение.

Внешнее освещение разделено на три области (Q1, Q2, Q3). Для каждой области используется собственный сигнализатор перемещения (I2, I3, I4). Если на определенном интервале времени срабатывает один из этих сигнализаторов, то соответствующее внешнее освещение включается на 90 секунд.

Диапазон времени задается через встроенные часы реального времени (с 17:00 до 7:00). Благодаря сумеречному реле на входе I1 гарантируется, что включение происходит только в темное время суток. На вход I5 подключен четвертый сигнализатор перемещения, который независимо от времени и темноты включает все три внешних освещения на 90 секунд.

Внешние освещения включаются также на 90 секунд через контакт тревоги установки тревожной сигнализации на входе I6. Кроме того, после отключения внешнего освещения на 90 секунд включается внутреннее освещение. Через сигнализатор перемещения на входе I5 и контакт тревоги внутреннее освещение включается на 90 секунд немедленно.

Используемые компоненты:

I1 – сумеречное реле (замыкающий контакт);

- I2 сигнализатор перемещения 1 (замыкающий контакт);
- I3 сигнализатор перемещения 2 (замыкающий контакт);
- I4 сигнализатор перемещения 3 (замыкающий контакт);
- I5 сигнализатор перемещения 4 (замыкающий контакт);

I6 – контакт тревоги установки тревожной сигнализации (замыкающий контакт);

- Q1 внешнее освещение 1;
- Q2 внешнее освещение 2;
- Q3 внешнее освещение 3;

Q4 – внутреннее освещение.

**Задание №8** «Контроль длительности подключения потребителей (нагрузки)»

Разработать программу обеспечивающую включение потребителей электрической энергии на определенный интервал времени. Если заданное время превышено, то контроллер автоматически отключает потребителей (нагрузку).

ПЛК контролирует длительность включения присоединенных потребителей. Для отдельных потребителей может быть задано различное время. Каждому выходу ставится в соответствие вход, т.е. если нажат выключатель на входе I1, то немедленно включается потребитель на Q1. В течение заданного интервала времени потребитель может произвольно часто включаться и выключаться. Но если интервал включения превышен, то контроллер автоматически отключает этого потребителя. Остальные входы и выходы (I2, I3 и Q2, Q3) связаны друг с другом таким же образом.

Завершение деблокировки реализуется следующим образом:

Через встроенный в контроллер счетчик устанавливается текущая длительность включения путем подачи каждую минуту на счетчик импульса датчиком тактовых импульсов. Тем самым может быть подсчитано число прошедших минут. Заданное граничное значение соответствует максимальной длительности включения (напр.,  $120 = 120$  минутам для Q1). Когда это значение счетчика достигается, потребитель отключается. Потребитель остается заблокированным до тех пор, пока через реле времени не будет дана команда на деблокировку (напр., каждый день в 6:00). Чтобы дать сигнал о том, что максимальное время включения скоро истечет, к выходу Q4 подключена дополнительная сигнальная лампа, которая начинает мигать за 15 минут до истечения времени.

Используемые компоненты:

I1 – выключатель для потребителя 1 (замыкающий контакт);

I2 – выключатель для потребителя 2 (замыкающий контакт);

I3 – выключатель для потребителя 3 (замыкающий контакт);

- Q1 потребитель 1;
- Q2 потребитель 2;
- Q3 потребитель 3;
- Q4 сигнальная лампа.

**Задание №9** «Система кондиционирования воздуха»

Разработать программу управления системой кондиционирования воздуха. Система - подает в помещение свежий воздух и удаляет загрязненный.

Описание системы:

- в помещении установлены вытяжной насос и насос для подачи свежего воздуха;

- работа каждого из вентиляторов контролируется датчиком расхода;

- давление в помещение может повышаться сверх атмосферного;

- вентилятор подачи свежего воздуха может быть включен только в том случае, когда датчики сигнализируют о безопасном рабочем состоянии вытяжного вентилятора;

- отказ одного из вентиляторов индицируется при помощи сигнальных ламп.

Работа вентиляторов контролируется датчиками расхода. При отсутствии потока воздуха после короткой задержки система выключается и отображается сообщение об ошибке, которое может быть подтверждено нажатием кнопки выключения.

Входы I1 и I2 служат для включения и выключения системы. Вентиляторы подключены к выходам Q1 и Q2, датчики расхода подключены к входам I3 и I4.

По истечении установки контрольного времени, датчики расхода должны направить сигнал на выход отказа Q3.

Реле Q4 отключается только в случае аварии сетевого питания или сбоя в системе. Можно инвертировать выход Q3 для использования выходных

сообщений на выходе Q4.

**Задание №10** «Управление отоплением. Регулирование»

Разработать программу управления температурой подводимого тепла системы отопления. Температура должна управляться обратно пропорционально наружной температуре. Это означает: Чем ниже наружная температура, тем выше температура подводимого тепла. Наружная температура и температура подводимого тепла измеряются датчиками PT100. Когда наружная температура равна 0 град. C, температура подводимого тепла должна составлять 50град.C . Отопление должно включаться, если наружная температура опускается ниже 4 град. C.

1. Датчик PT100 подсоединен к входу AI1 и служит для измерения подводимого тепла.

2. Усилитель датчика PT100 вызывает передачу на выход фактической температуры, измеряемой датчиком.

3. Датчик PT100 подсоединен к входу AI2 и служит для измерения наружной температуры.

4. Усилитель этого датчика вызывает передачу на выход значения, обратнопропорциональное измеренной датчиком температуры.

Следовательно, чем выше наружная температура, тем ниже передаваемое значение.

5. Компаратор сравнивает наружную температуру с температурой подводимого тепла.

6. Компаратор включает выход Q2, если разность между температурой подводимого тепла и нормированной наружной температурой превышает 4°С.

Если разность приближается к 0град.C, аналоговый компаратор

снова выключает выход Q2.

7. Выход Q2 включает и выключает отопление.

Наружная температура уменьшается; это вызывает пропорциональное увеличение значения, подаваемого на вход компаратора. На компараторе увеличивается разность между температурой подводимого тепла и наружной температурой. При достижении разности в 4°C включается отопление.

Включение отопления повышает температуру подводимого тепла.

По этой причине разность на компараторе между температурой подводимого тепла и наружной температурой уменьшается (при условии, что наружная температура уменьшается медленнее повышения температуры подводимого тепла). При достижении разности в 0град.C отопление выключается.

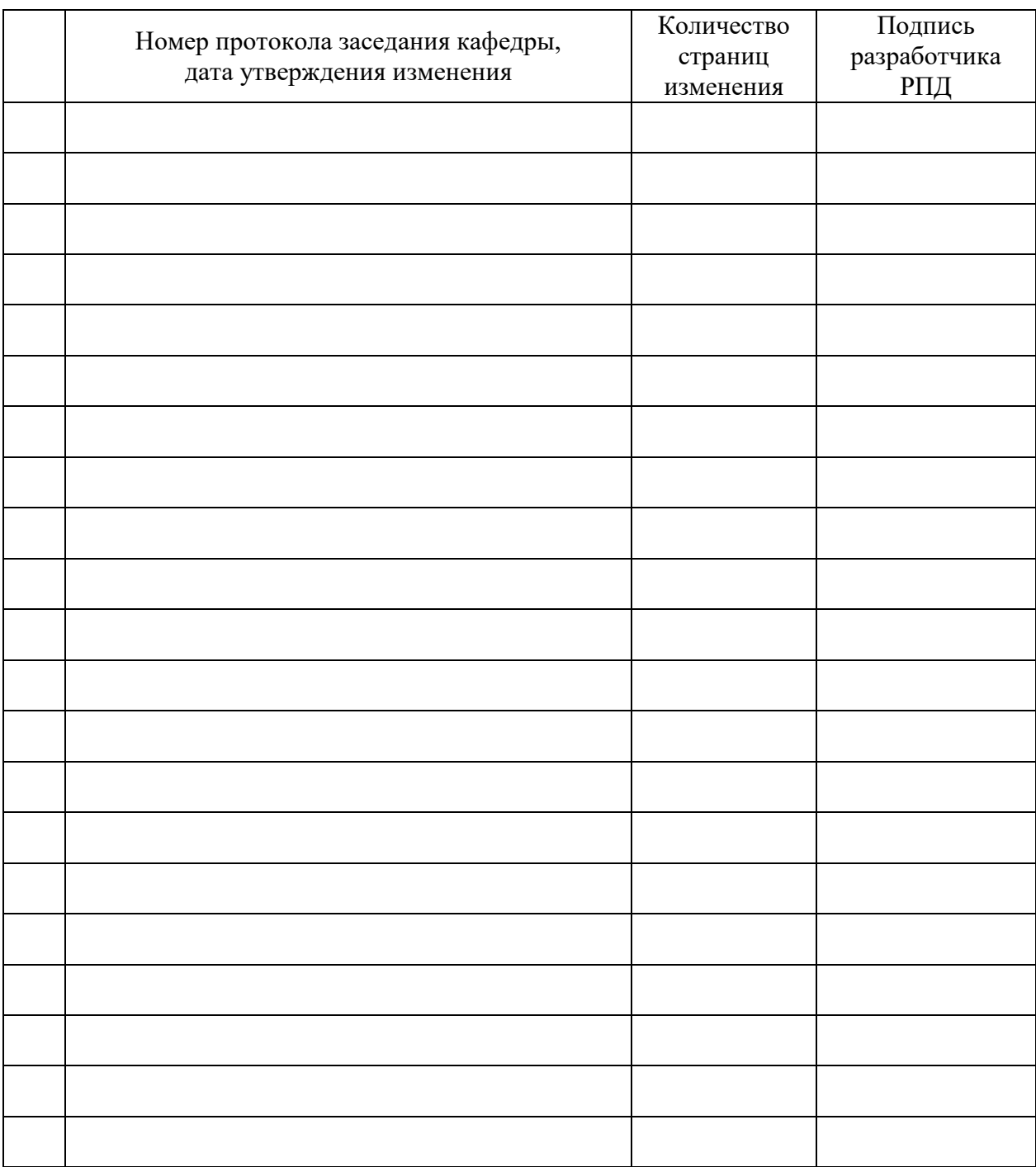

# **Лист регистрации изменений к РПД**